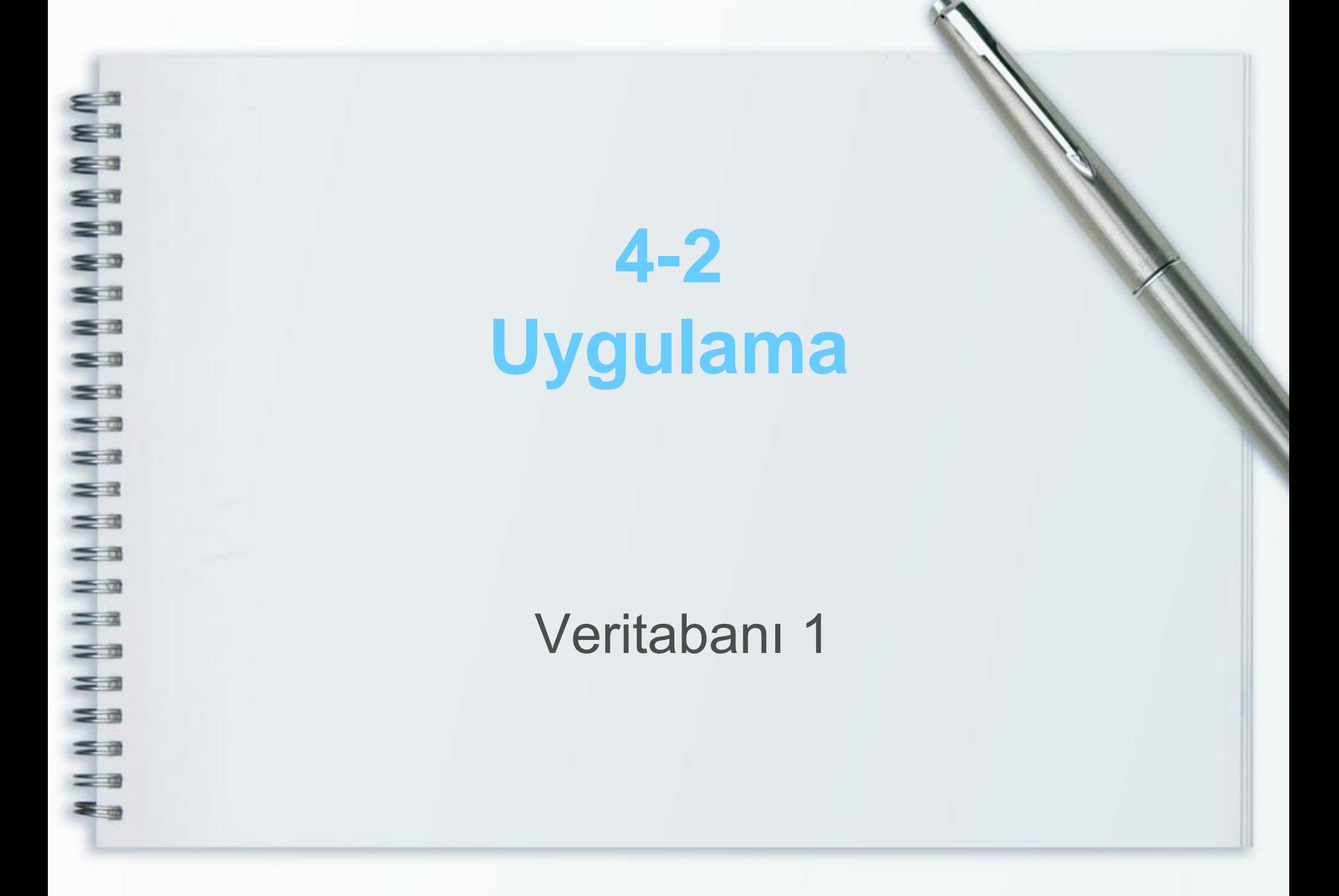

### • CREATE DATABASE Db\_uygulama

## • "Db\_uygulama" adında veritabanını yaratalım.

• Özellikleri aşağıda verilen tbl\_ders tablosunu oluşturunuz.

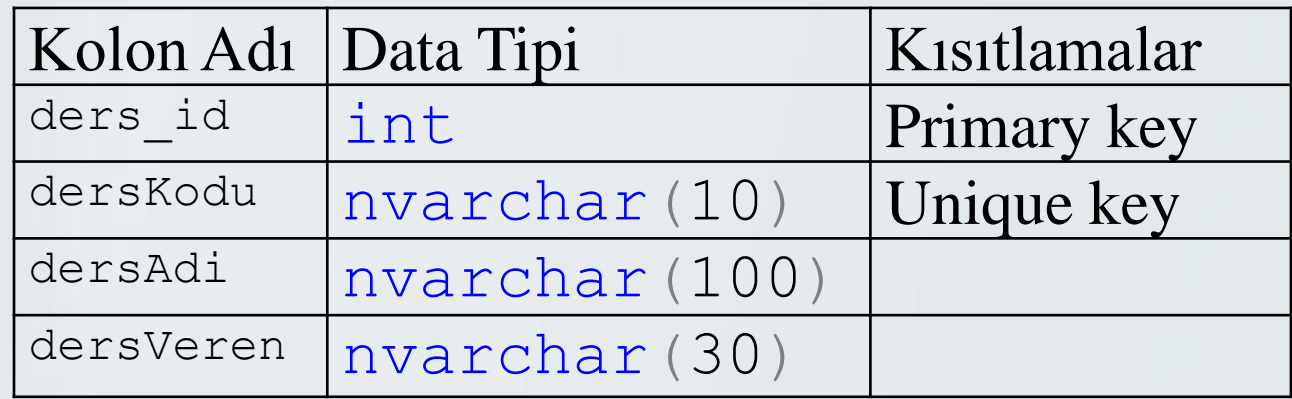

**N N N N** 

ε.

 $=$   $\alpha$ 

WWWWWWW

za<br>2a

= = ==  $=$   $\alpha$ 

 $\frac{1}{2}$ 

= CREATE TABLE tbl\_ders(<br>ders\_id int IDENTITY( ders\_id int IDENTITY(1,1) NOT NULL PRIMARY KEY, dersKodu nvarchar(10) NOT NULL UNIQUE, dersAd nvarchar(100) NOT NULL, dersVeren nvarchar(100) NOT NULL

### **CREATE TABLE tbl\_ders(** ders\_id int IDENTITY(1,1) NOT NULL PRIMARY KEY, dersKodu nvarchar(10) NOT NULL UNIQUE, dersAd nvarchar(100) NOT NULL, dersVeren nvarchar(100) NOT NULL

• Özellikler aşağıda verilen tbl\_ogrenci tablosunu oluşturunuz.

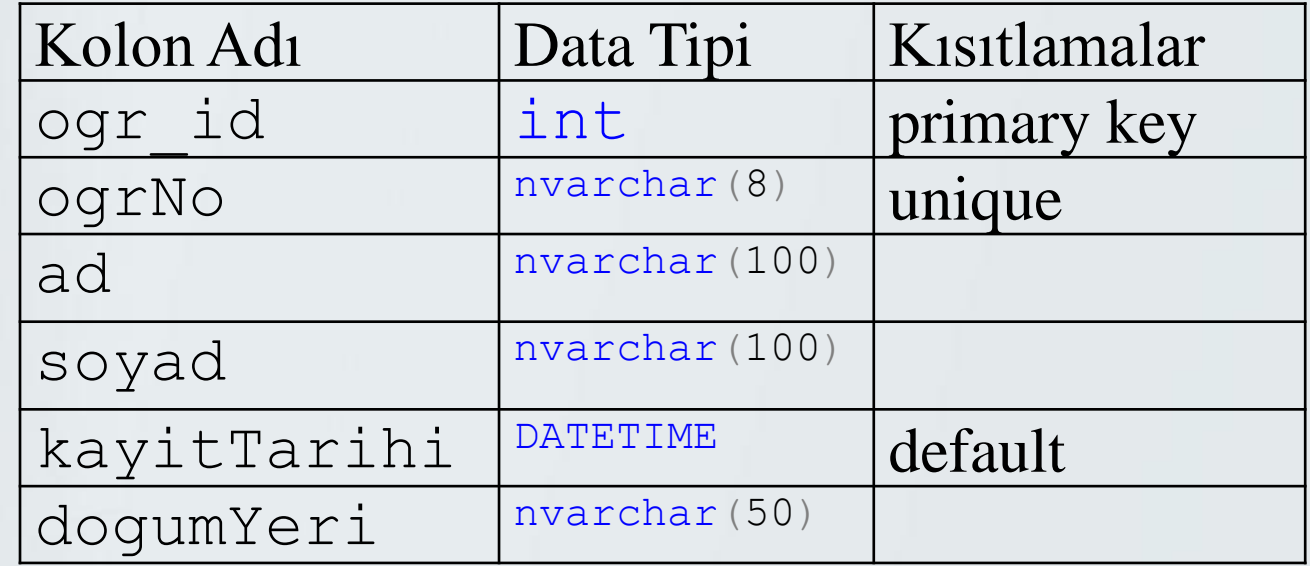

 $=$   $a$ **EXECREATE TABLE tbl\_ogrenci()** ogr\_id int IDENTITY(1,1) NOT NULL PRIMARY KEY, ogrNo nvarchar(8) NOT NULL UNIQUE,  $\equiv$  ad nvarchar(100) NOT NULL, soyad nvarchar(100) NOT NULL, kayitTarihi DATETIME NOT NULL DEFAULT GETDATE(), dogumYeri nvarchar(50) NULL,

)

WWWW

 $\frac{1}{2}$ ≤®

N N

s a z a  $\leq$  $\equiv$ a

 $\geq$  3  $\leq x$ 

)

CREATE TABLE tbl\_ogrenci( ogr\_id int IDENTITY(1,1) NOT NULL PRIMARY KEY, ogrNo nvarchar(8) NOT NULL UNIQUE, ad nvarchar(100) NOT NULL, soyad nvarchar(100) NOT NULL, kayitTarihi DATETIME NOT NULL DEFAULT GETDATE(), dogumYeri nvarchar(50) NULL,

Öğrenci tablosuna kendi E bilgilerinizi ekleyiniz.. EINSERT INTO tbl\_ogrenci ( ogrNo, ad, soyad, dogumYeri) VALUES ('101281012','ali','Coşkun', 'Ordu') za  $\geq$  $\leq a$  $=$   $\alpha$  $=$   $a$ **E.** SELECT \* FROM tbl\_ogrenci  $\leq$   $\pi$ 三日  $\leq$   $\frac{1}{2}$ 

• Özellikleri aşağıda verilen tbl\_ogrenciNot tablosunu oluşturunuz.

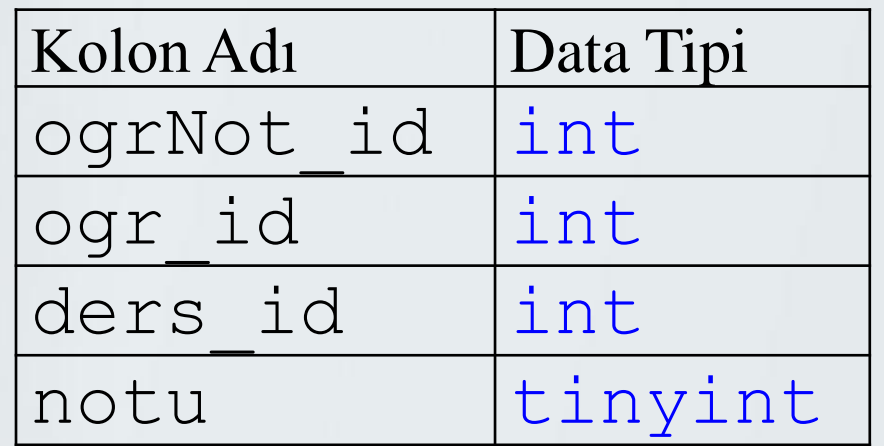

**MN** CREATE TABLE tbl\_ogrenciNot( ogrNot\_id int IDENTITY(1,1) NOT NULL, ogr\_id int NOT NULL, ders\_id int NOT NULL, **solutions** and tinyint NULL  $\equiv$   $\rightarrow$ 

### CREATE TABLE tbl\_ogrenciNot( ogrNot\_id int IDENTITY(1,1) NOT NULL, ogr\_id int NOT NULL, ders\_id int NOT NULL, notu tinyint NULL

- tbl\_ogrenciNot tablosundaki ogrNot\_id yi primary key
- ogr\_id ve ders\_id yi birlikte unique key yapınız
- WWWWW • notu sütununu 0 ile 100 arasında check constraint
	- ekleyiniz.

 $\leq$   $\alpha$ 

 $=$   $\alpha$ 

≌ ⊽ 三面

### $\equiv$  •ALTER TABLE tbl\_ogrenciNot ADD CONSTRAINT pk PRIMARY KEY (ogrNot\_id)

•ALTER TABLE tbl\_ogrenciNot ADD UNIQUE (ders\_id,ogr\_id)

•ALTER TABLE tbl\_ogrenciNot  $\blacksquare$  ADD CHECK (notu $>=$ 0 and notu  $<=$ 100)

- tbl\_ogrenciNot tablosundaki ogr\_id ile tbl\_ogrenci tablosundaki ogr\_id yi ilişkilendiriniz.
- WWWWW tbl\_ogrenciNot tablosundaki ders\_id ile tbl\_ders tablosundaki ders\_id yi ilişkilendiriniz.

⋐ª

N W

 $\geq$  0  $\equiv$   $\alpha$ 

 $=$   $\alpha$ 

**ALTER TABLE tbl\_ogrenciNot** ADD CONSTRAINT fk\_ogr\_id FOREIGN KEY (ogr\_id) == REFERENCES tbl\_ogrenci(ogr\_id)

 $\equiv$   $\equiv$ ALTER TABLE tbl\_ogrenciNot ADD CONSTRAINT fk\_ders\_id FOREIGN KEY (ders\_id) REFERENCES tbl\_ders(ders\_id)

www.www.ww • tbl\_ogrenci tablosuna tcNo decimal(11) bolum nvarchar(100) dogumTarihi dateTime sütunlarını ekleyiniz.. **EXALTER TABLE tbl\_ogrenci** ADD tcNo DECIMAL(11), bolum NVARCHAR(100), dogumTarihi DATETIME

 $\geq 3$  $\equiv$   $\alpha$  $\equiv$   $\alpha$  $\equiv$   $\alpha$  $\equiv$   $\equiv$  $\equiv$   $\equiv$ 三司  $\equiv$   $\equiv$  $\leq$   $\frac{1}{2}$  $\equiv$   $\alpha$ 3 3

• tbl\_ogrenci tablosundan kayitTarihi sütununu siliniz.

#### ALTER TABLE tbl\_ogrenci DROP COLUMN kayitTarihi

Aşağıdaki verileri insert into deyimi ile tbl\_ogrenci tablosuna ekleyiniz.

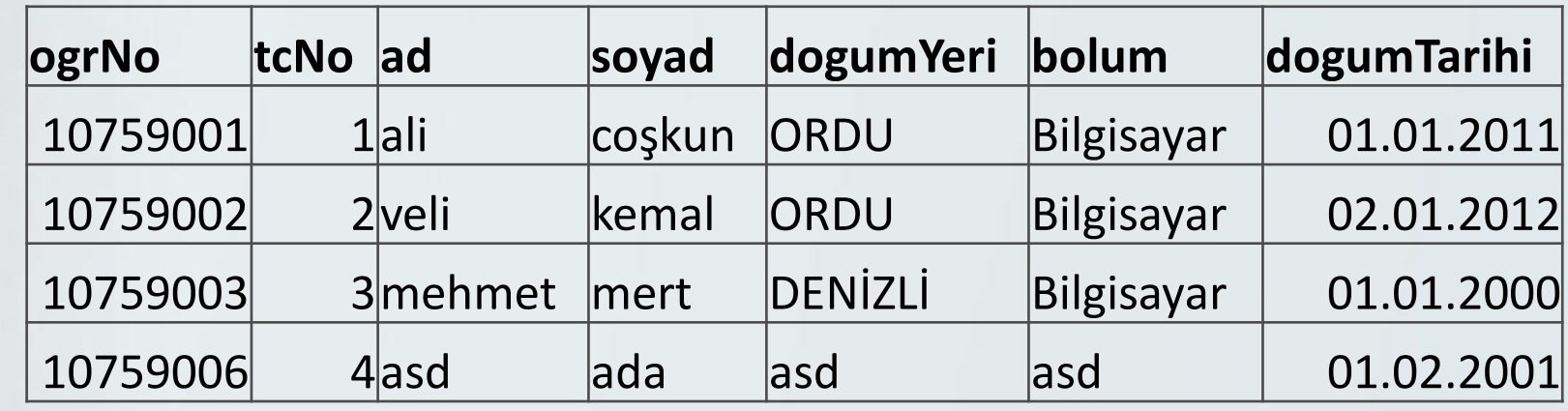

INSERT INTO tbl\_ogrenci(ogrNo, tcNo, ad, soyad, dogumYeri,bolum, dogumTarihi) VALUES('10759001',1,'ali','coşkun','ordu','bilgisayar','01.01.2011')

Aşağıdaki verileri insert into deyimi ile tbl\_ders tablosuna ekleyiniz.

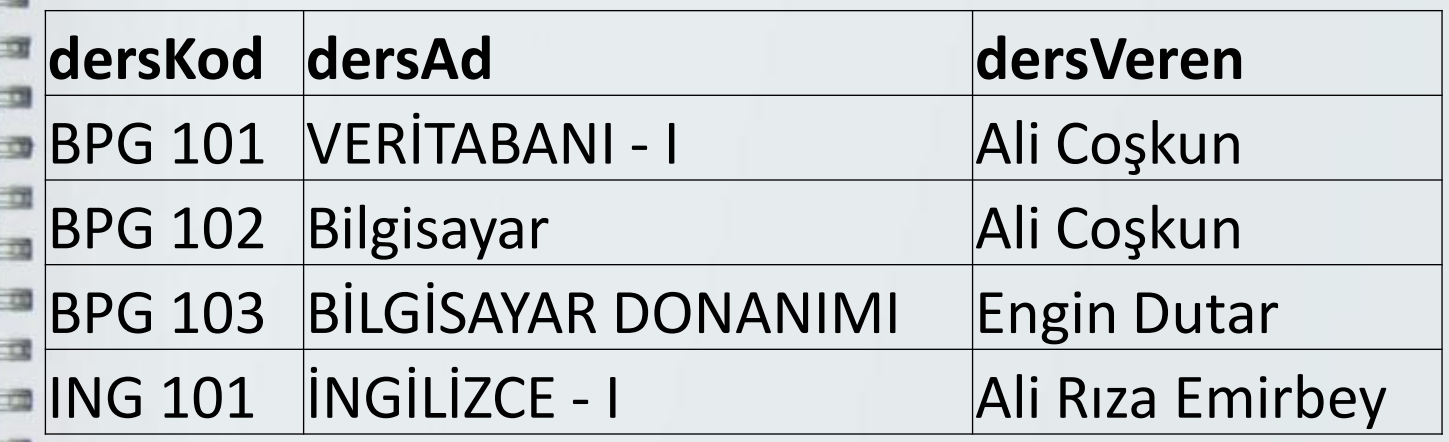

INSERT INTO tbl\_ders (dersKod, dersAd, dersVeren) VALUES ('BPG 101','Veritabani -I','Ali Coþkun')

M<br>Ma

 $\equiv$   $\Box$  $\equiv$ 

 $\equiv$   $\alpha$  $\equiv x$  $\leq$   $\pi$  $\leq$   $\Rightarrow$  $\leq$   $\frac{1}{2}$  $=$   $\alpha$ 36 - 10

Aşağıdaki verileri insert into deyimi ile tbl\_ogrenciNot tablosuna ekleyiniz.

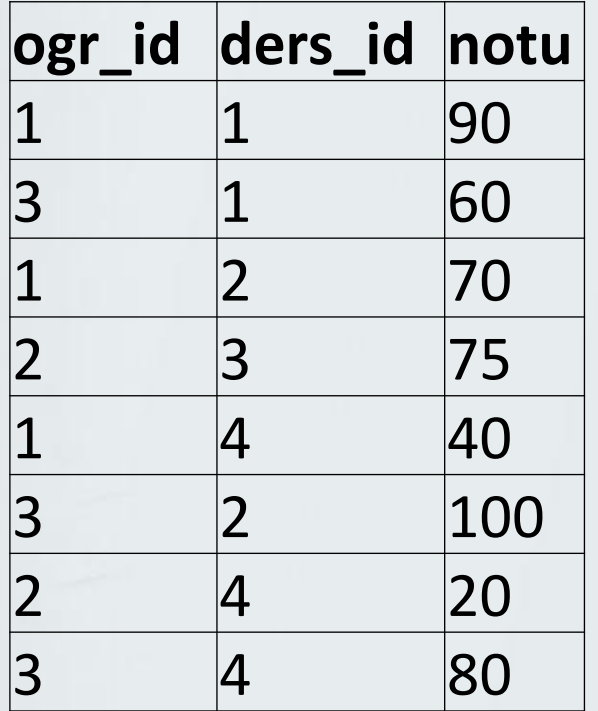

INSERT INTO tbl\_ogrenci(ogrNo, tcNo, ad, soyad, dogumYeri,bolum, dogumTarihi) VALUES('10759001',1,'ali','coşkun','ordu','bilgisayar','01.01.2011')

• tbl\_ogrenci tablosundaki adı ali soyadı coşkun olan öğrencinin adını ve soyadını kendi ad ve soyadınıza dönüştürünüz.

UPDATE tbl\_ogrenci SET ad = 'Veli',soyad = 'Kara' WHERE ad='ali' AND soyad='coşkun'

• tbl\_ogrenci tablosundaki ogrenciNo su 10759003 olan öğrencinin bolumunu bankacılık olarak güncelleyiniz.

UPDATE tbl\_ogrenci SET bolum = 'Bankacılık' WHERE ogrNo='10759003'

• tbl\_ders tablosundaki dersKodu ING 101 olan dersin dersVeren nini Mutlu ARMAN olarak güncelleyiniz.

### UPDATE tbl\_ders SET dersVeren= 'Mutlu ARMAN' WHERE dersKod='ING 101'

WWWW. • tbl\_ogrenciNot tablosundaki ders\_id si 1 ve ogr\_id si 1 olan kaydın notunu 10 arttırınız z. z. s a  $\geq$ UPDATE tbl\_ogrenciNot SET notu=notu+10  $MHERE$  ders\_id =1 and ogr\_id=1  $\equiv$   $\alpha$  $=$   $\alpha$  $\equiv$   $\equiv$  $\equiv$   $\equiv$ 三司

 $\equiv$   $\equiv$  $\leq$   $\frac{1}{2}$  $=$   $\alpha$ 3 3

• tbl\_ogrenciNot tablosundaki ders\_id si 3 ve ogr\_id si 2 olan kaydı siliniz

### **DELETE FROM tbl\_ogrenciNot** WHERE ogr\_id=2 AND ders\_id=3